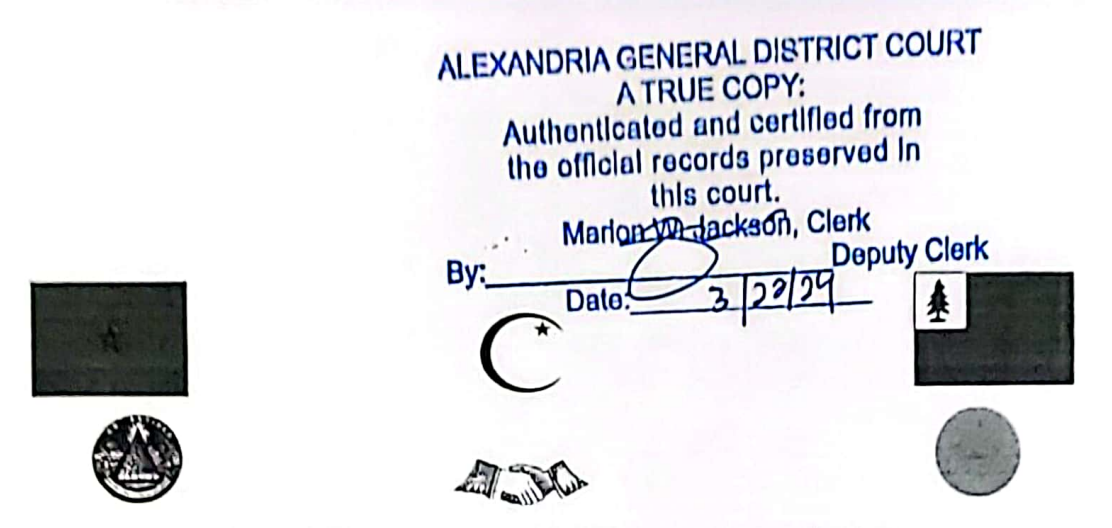

Office of the Consul General of Morocco, Maghrib al Aqsá Toni Bey, Consul agent C/o P.O. Box 2281, Washington, District of Columbia republic

**Cover Letter International Document** Notice to Agent is Notice to Principal - Notice to Principal is Notice to Agent

Marion W. Jackson (acting as) Administrative clerk ALEXANDRIA CITY GENERAL DISTRICT COURT (Inc.) 520 King Street, 2<sup>nd</sup> floor Alexandria, Virginia republic [near. 22320]

Jessica Glajch (VSB #83924), (acting as) Attorney ECKERT SEAMANS CHERIN & MELLOT, LLC 1717 Pennsylvania Avenue, NW, 12<sup>th</sup> floor Washington, District of Columbia republic [near. 20006]

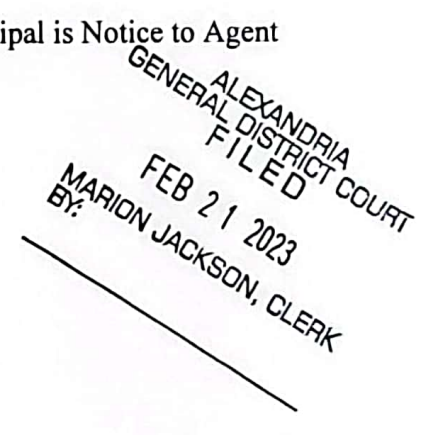

Re: Misrepresented instrument – bill of attainder / foreign bill of exchange styled as case number GV22-6109.

Greetings, the enclosed exhibits are attachments to the Affidavit of Fact: Writ of Quo Warranto [Exhibit:  $B - Quol$  that was entered into the records of this de facto case on or about February 15<sup>th</sup>, 2023, and are true and correct copies of the following documents:

- EXHIBIT: A Copy of Affidavit of Dispute
- EXHIBIT: A1- Residence Inn, charge description sheet (evidence of fraud)
- EXHIBIT: A2 Residence Inn, brief summary of total charged sheet (evidence of fraud)
- EXHIBIT: B Copy of Affidavit of Fact: Adverse Claim of Title and Reversion of Ancestral Estate with the Memorandum of Trust
- EXHIBIT: B Copy of Affidavit of Fact: Notice of Default
- EXHIBIT: B1- Copy of United States postmaster certified confirmed delivery tracking sheet/ copy of certified mail receipts/certified mail return receipt
- EXHIBIT: C Copy of United States postmaster certified mail receipt tracking number

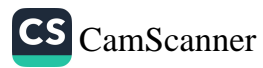

Sincerely yours,

<u>IonicBer</u>

Toni Bey, Consul agent<br>Office of the Consul General of Morocco On behalf of: Lamont Maurice El, Consul General Authorized representative, ex rel. **LAMONT BUTLER-EI;** All Rights Reserved.

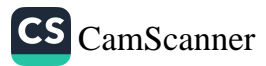

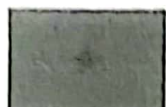

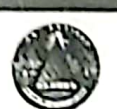

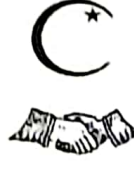

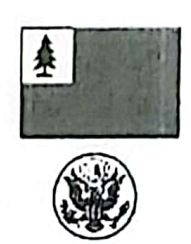

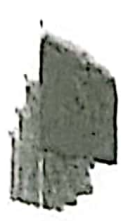

Lamont Maurice El, Consul General Office of the Consul General of Morocco, Maghrib al Aqsá C/o 2345 Mill Road ALEXANDRIA, Virginia Commonwealth republic

#### Affidavit of Dispute **International Document**

Notice to Agent is Notice to Principal – Notice to Principal is Notice to Agent Available for public view at www.EnforceTheConstitution.org/debtor-list-1

Exhibit: A

Bruce R. Winn, (acting as) President / Chief Executive Officer / Feoffer CORPORATION SERVICE COMPANY (Inc.) MHF ALEXANDRIA V LLC 251 Little Falls Drive Wilmington, Delaware republic [near. 19808]

(Alternate mailing address) 300 CENTERVILLE RD #300 WARWICK, Rhode Island republic [near. 02886]

Re: Misrepresented instrument – bill of attainder / foreign bill of exchange styled as account / folio number 56826; and my inherited ancestral estate in reversion known as 2345 Mill Road, ALEXANDRIA, Virginia commonwealth republic.

Attention: Bruce R. Winn, (acting as) President / Chief Executive Officer / Feoffer:

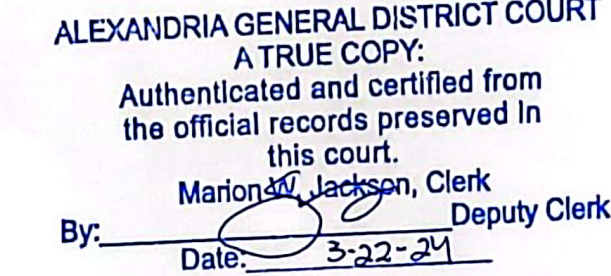

Page 1 of 8

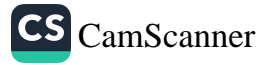

Your claim of an alleged debt associated with account / folio number: 56826 is hereby disputed in accordance with my prerequisite 'due process rights' secured under Article III section 2, and the Amendment 5 of the Constitution for the United States of North America.

#### **Declaration of Nationality - Citizenship and Status**

For the record, I am Lamont Maurice El, a natural person, in full life, in propria persona, sui juris, in solo proprio. I am first nation, and my nationality / citizenship is Moorish American, being an aboriginal and indigenous heir apparent and national of the Moroccan Empire at North-West Amexem / North America. I am a foreign national inhabitant near the foreign corporate ALEXANDRIA, Virginia commonwealth republic, and authorized representative, ex rel. LAMONT BUTLER-EL (a transmitting utility).

#### **Jurisdiction and Venue**

I hereby invoke my treaty rights to consular jurisdiction in this dispute under Articles 20 and 21 of the Treaty of Peace and Friendship of 1836 between the United States of North America and the Moroccan Empire, which aver the following:

Article 20. If any of the citizens of the United States, or any persons under their protection, shall have any dispute with each other, the Consul shall decide between the parties; and whenever the Consul shall require any aid, or assistance from our government, to enforce his decisions, it shall be immediately granted to him.

Article 21. If a citizen of the United States should kill or wound a Moor, or, on the contrary, if a Moor shall kill or wound a citizen of the United States, the law of the Country shall take place, and equal justice shall be rendered, the Consul assisting at the trial; and if any delinquent shall make his escape, the Consul shall not be answerable for him in any manner whatever.

#### **Discovery and Disclosure**

You are hereby commanded to produce proof of the following via certified mail:

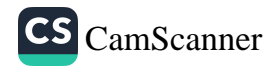

- 1. Produce evidence of an alleged 'Allodial title' or 'Aboriginal title' to my inherited ancestral estate in reversion known as 2345 Mill Road, ALEXANDRIA, Virginia, which would prove beyond reasonable doubt that you and / or your foreign de facto corporate entity known as CORPORATION SERVICE COMPANY (Inc.) / MHF ALEXANDRIA V LLC to be the absolute owner of the said estate in reversion; and
- 2. Produce on an affidavit signed under penalty of perjury the specific specie that you are accepting as "payment" for the satisfaction of the alleged debt associated with account / folio number 56826:
	- a. gold and silver coins which is the lawful money (dollars) used to pay all debts per Article 1 Section 10, Clause 1 of the Constitution for the United States of North America; or
	- b. private corporate commercial paper (Federal Reserve Notes) and securities (Checks) which are unconstitutional counterfeit coins and do not constitute payment of any debt.

#### **Counter Claim**

Your claim of an alleged debt associated with account / folio number: 56826 is unconstitutional, notwithstanding, null and void ab initio for fraud in the inducement on the following grounds:

- 1. You and your foreign de facto company, CORPORATION SERVICE COMPANY (Inc.) / MHF ALEXANDRIA V LLC, do not hold or possess 'Aboriginal title' or 'Allodial title' to my ancestral estate in reversion known as 2345 Mill Road, ALEXANDRIA, Virginia commonwealth republic.
- 2. (See attached documents titled Affidavit of Fact: Adverse Claim of Title and Reversion of Ancestral Estate [Exhibit: B] and Memorandum of Trust).
- 3. From February 24, 2021, until about August 27, 2022, I was coerced by the several agents / employees / contractors of your foreign company, CORPORATION SERVICE COMPANY (Inc.) / MHF ALEXANDRIA V LLC, to tender 57,715 in fiat / credit via credit card(s) ex rel. LAMONT BUTLER-EL under color of law regarding the alleged debt associated with account / folio number: 56826 which constitutes fraud in the inducement. See EXHIBITS: A1 and A2 attached hereto; and see United States v. Throckmorton, 98 U.S. 61, 25 L.Ed. 93 ("Fraud vitiates the most solemn contracts, documents, and even judgments.").

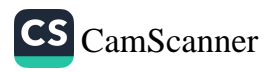

4. The alleged debt associated with account / folio number 56826 and any other attachments associated thereto are acquitted and discharged in accordance with and in reliance on Title 12 USC §95a (2):

#### Title 12 U.S. Code § 95a-Regulation of transactions in foreign exchange of gold and silver; property transfers; vested interests, enforcement and penalties.

(2) Any payment conveyance, transfer, assignment, or delivery of property or interest therein, made to or for the account of the United States, or as otherwise directed, pursuant to this section or any rule, regulation, instruction, or direction issued hereunder shall to the extent thereof be a full acquittance and discharge for all purposes of the obligation of the person making the same; and no person shall be held liable in any court for or in respect to anything done or omitted in good faith in connection with the administration of or in pursuance of and in reliance on, this section, or any rule, regulation, instruction, or direction issued hereunder.

#### **Allodial Compensation Invoice**

The following damages are being claimed against you and any other additional natural person(s) similarly situated and associated with account / folio number 56826:

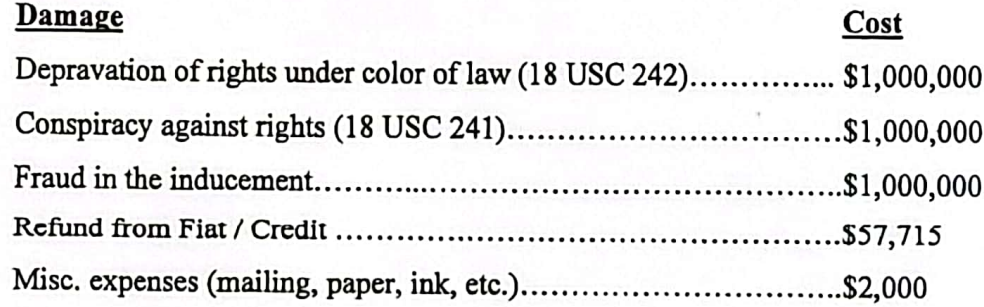

Total: \$3,059,715 payable in lawful money of .9999 fine silver bullion coins and / or bars due forthwith.

#### **Days to Answer**

You have five (5) days from your receipt of this Affidavit of Dispute (and attachments) to answer and produce the above commanded evidence, or to rebut the same (and attachments), point-bypoint, on a written affidavit signed under penalty of perjury. NO ACTION CAN BE TAKEN BY YOU OR YOUR AGENT(S) DURING THIS VALIDATION PERIOD! This is my 'Good Faith'

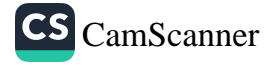

attempt to clear up any misrepresentations or confusion concerning your claim of an alleged debt in account / folio number 56826.

Your failure to answer constitutes default and stand as your admission by silence to the claims made herein against you, including you having no valid claim and there being no debt; and your misrepresented instrument - bill of attainder / foreign bill of exchange styled as account / folio number 56826, and any other attachments associated thereto being unconstitutional, notwithstanding, null and void ab initio, and are unenforceable for lack of jurisdiction and fraud.

#### Affidavit

I declare and affirm by virtue of Divine Law, under the Zodiac Constitution, and upon the Constitution for the United States of North America 1791, and the honor of my Foremothers and Forefathers that the above Affidavit of Dispute is true and correct to the best of my knowledge and honorable intent.

Executed this 1st day of October  $.2022.$ (Seal)

Affiant: **Xamont Maurice El, Consul General** Office of the Consul General of Morocco; authorized representative, ex rel. LAMONT BUTLER-EL; All Rights Reserved.

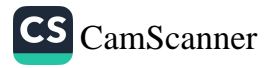

#### Affidavit of Fact

#### Certificate of Service

I, Lamont Maurice El, hereby certify that on the  $1^{5+}$  day of  $O$ c $\pm$ obec . 2022, the attached Affidavit of Dispute [Exhibit: A] with attachment EXHIBITS: A1 and A2, the Affidavit of Fact: Adverse Claim of Title and Reversion of Ancestral Estate [EXHIBIT: B], and the Memorandum of Trust was sent via certified mail to the following recipient:

Bruce R. Winn, (acting as) President / Chief Executive Officer / Feoffer CORPORATION SERVICE COMPANY (Inc.) MHF ALEXANDRIA V LLC 251 Little Falls Drive Wilmington, Delaware republic [near. 19808]

(Alternate mailing address) 300 CENTERVILLE RD #300 WARWICK, Rhode Island republic [near. 02886]

All Rights Reserved

 $C.C.$ Kay Coles James, Virginia Secretary of State Michael R. Pompeo, United States Secretary of State William P. Barr, United States Attorney General Wayne Salzgaber, Director of INTERPOL Washington Michelle Bachelet Jeria, United Nations High Commissioner for Human Rights Embassies and Consulates of the International Community and other interested persons

# **EXHIBIT: A1**

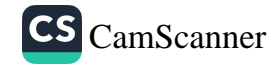

Page 7 of 8

## Residence INN. EXHIBIT: A1

Residence Inn<sup>®</sup> Alexandria Va **MarriotLeom/WASRA** 

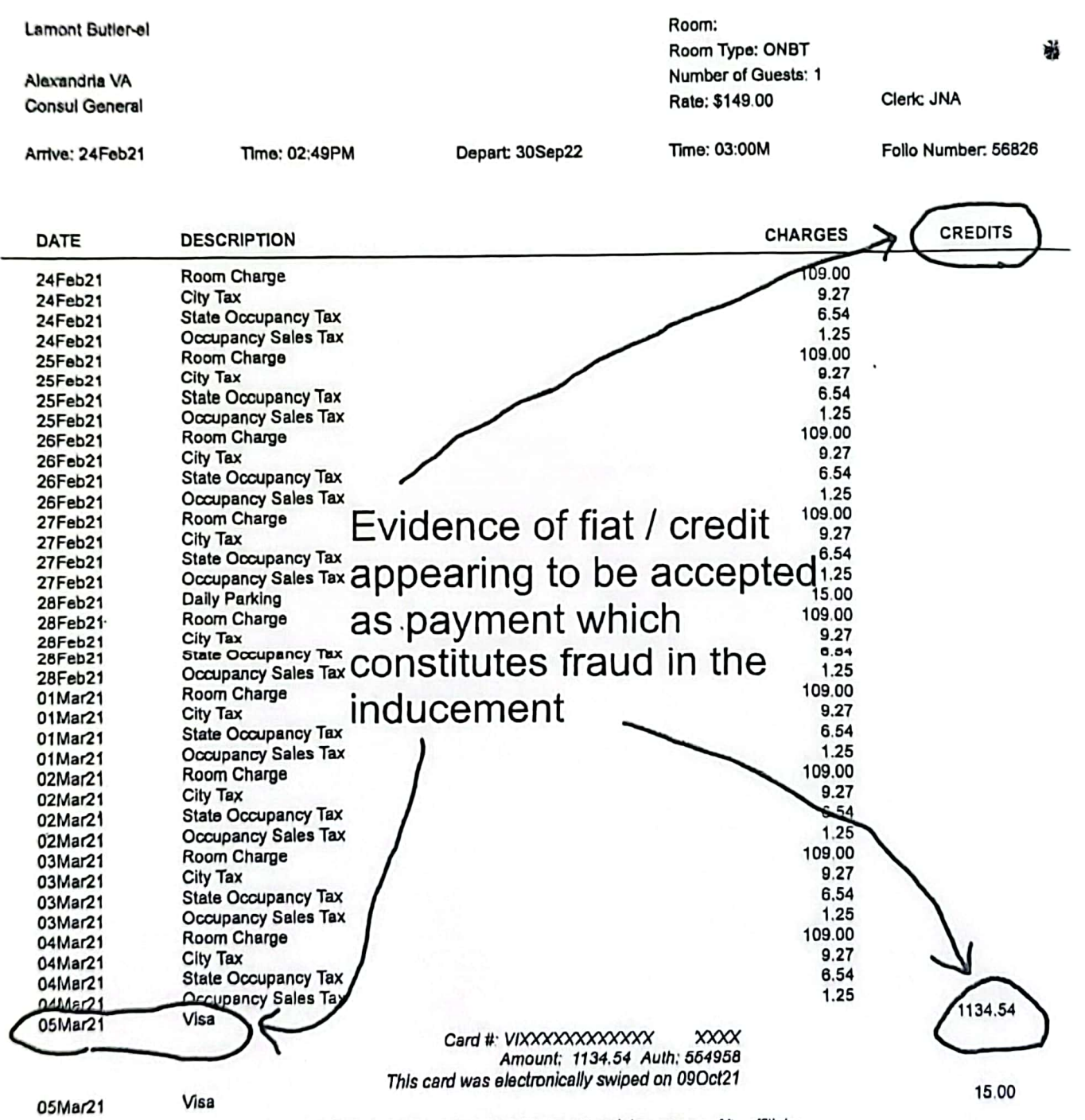

Operated under license from Marriott International, Inc. or one of its affiliates.

To plan your next stay, visit ResidenceInn.com.

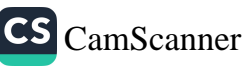

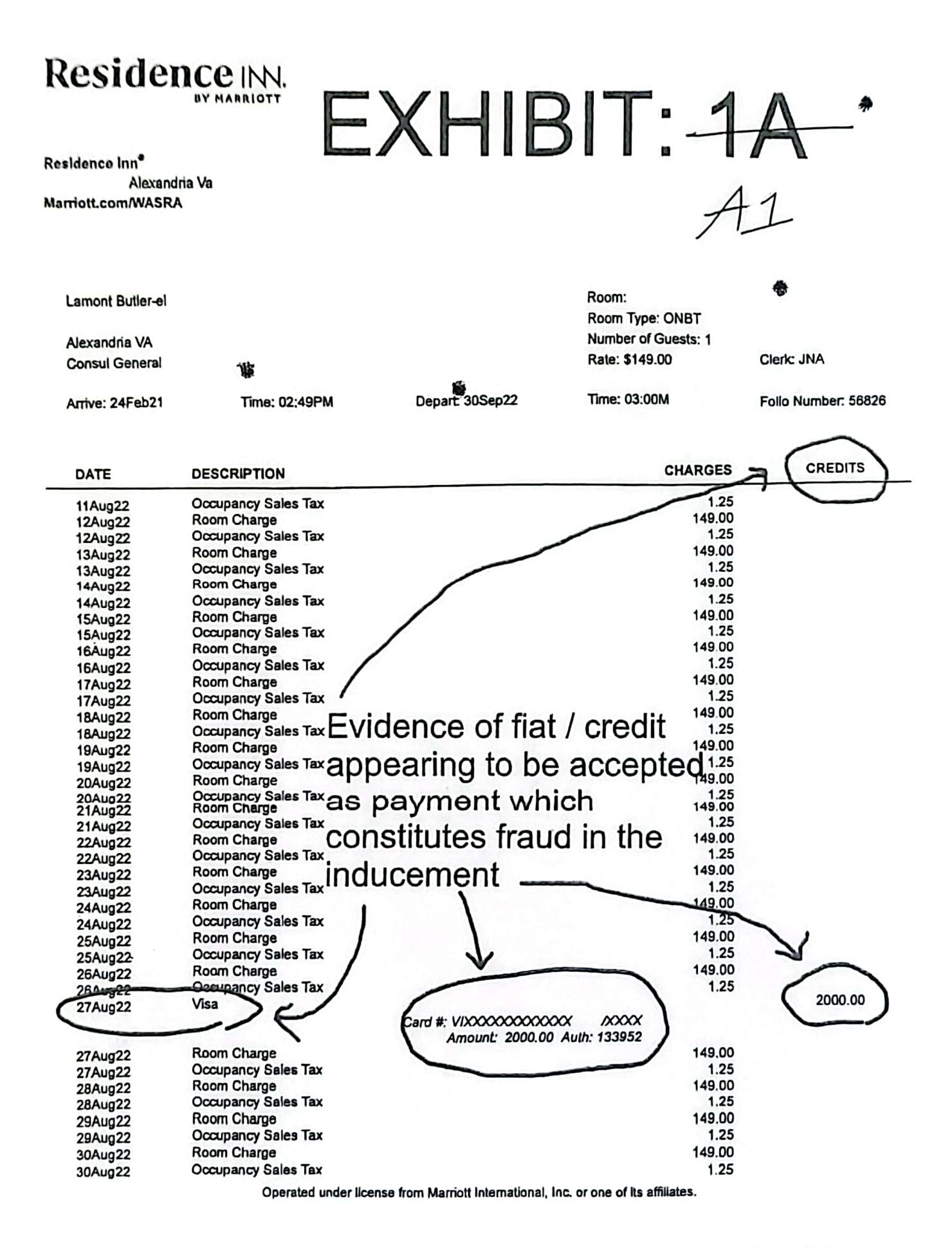

To plan your next stay, visit ResidenceInn.com.

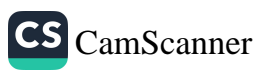

# **EXHIBIT: A2**

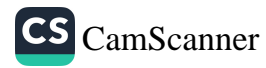

Page 8 of 8

 $\overline{\phantom{a}}$ 

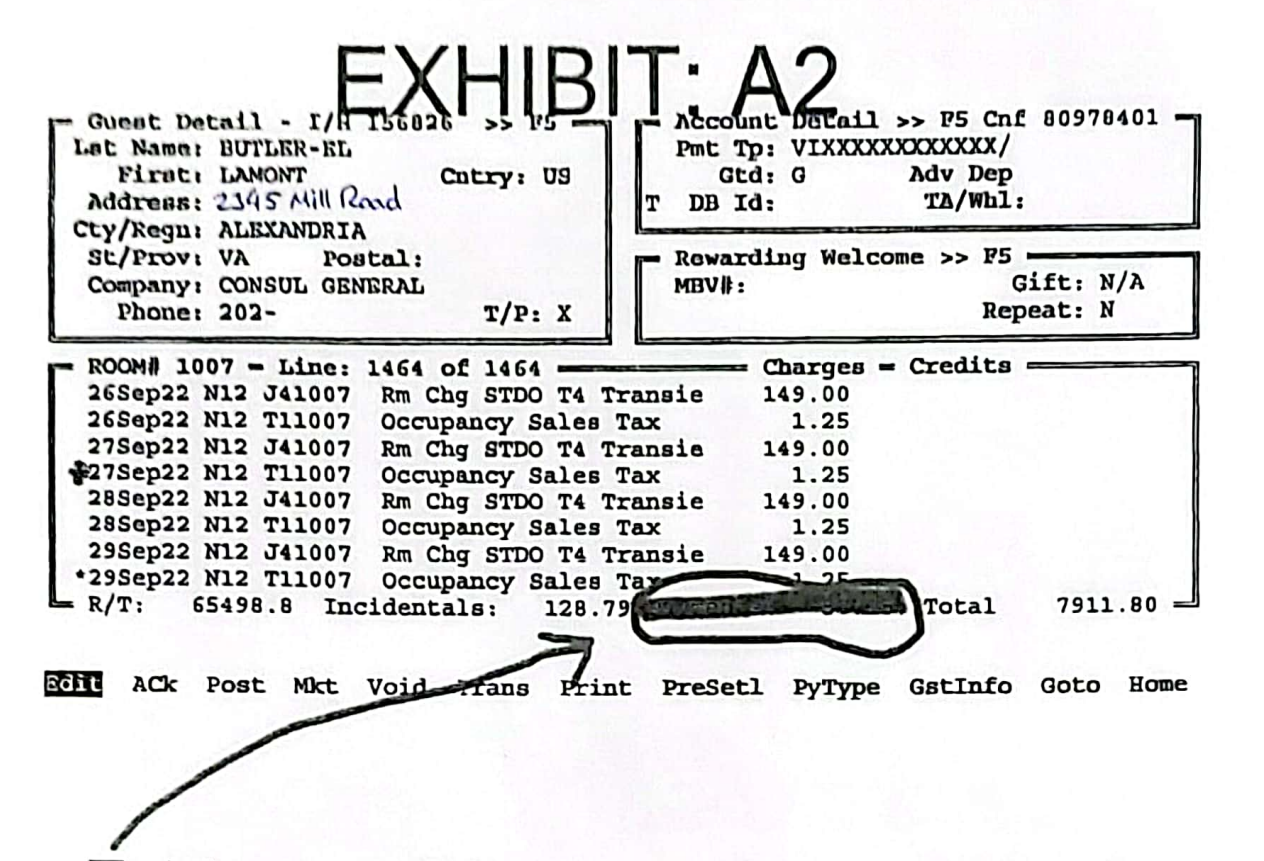

Evidence of fiat / credit appearing to be accepted as payment which constitutes fraud in the inducement

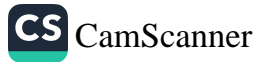

4ú

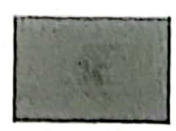

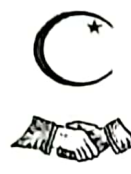

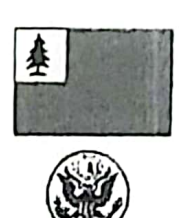

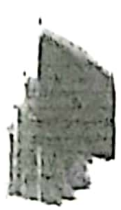

Moorish Rational Republic Federal Government Moorish Divine and Bational Mobement of the World Borthwest Amexem / Borthwest Africa / Borth America / 'The Borth Gate' & ~ 'Tenmle of the Moon and Sun' ~ ~ 9. ~ Societas Republicae Ca Al Maurikanos ~ ~ The True and De jure Katural Peoples ~ Heirs of the Land

Affidavit of Fact Adverse Claim of Title and Reversion of Ancestral Estate **International Document** Notice to Agent is Notice to Principal – Notice to Principal is Notice to Agent Available for public view at www.EnforceTheConstitution.org/debtor-list-1

Exhibit: B

Bruce R. Winn, (acting as) President / Chief Executive Officer / Feoffer CORPORATION SERVICE COMPANY (Inc.) /MHF ALEXANDRIA V. LLCGENERAL DISTRICT COURT 251 Little Falls Drive **A TRUE COPY:** Authoriticated and certified from Wilmington, Delaware republic [near. 19808]

(Alternate mailing address) 300 CENTERVILLE RD #300 WARWICK, Rhode Island republic [near. 02886]

the chiclal records preserved in this court. lackson, Clerk **Deputy Clerk Bigte:** 

Re: Misrepresented instrument – bill of attainder / foreign bill of exchange styled as account / folio number 56826; and my inherited ancestral estate in reversion known as 2345 Mill Road, ALEXANDRIA, Virginia commonwealth republic.

Page 1 of 6

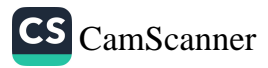

#### **Stare Decisis Law**

"A state cannot refuse to give foreign nationals their treaty rights because of fear that valid international agreements may possibly not work completely to the satisfaction of state authorities. Under the supremacy clause of the United States Constitution Art. VI, clause 2, state policies as to the rights of aliens to inherit must give way to overriding federal treaties and conflicting arrangements." See Kolovrat v. Oregon, 366 U. S. 187, 194, 81 S.Ct. 922 (1961)

I, Lamont Maurice El, sui juris, an aboriginal and indigenous Moorish American sovereign national of the Moroccan Empire at Maghrib al Aqsá, North-West Amexem / North America, being of legal age, after being duly affirmed according to law, hereby depose and state the following:

- 1. I am first nation, being a surviving consanguinity heir apparent of the late ancient Moabites (modernly known as Moroccans) from the land of Moab who received permission from the Pharaohs of Kemet to settle and inhabit North-West Africa (Amexem); they were the founders and are the true possessors of the present Moroccan Empire, with their Canaanite, Hittite, and Amorite brethren who sojourned from the land of Canaan seeking new homes. Their dominion and inhabitation extended from North-East and South-West Africa, across the great Atlantis even unto the present North, South, and Central America and also Mexico and the Atlantis Islands, before the great earthquake, which caused the great Atlantic Ocean.
- 2. My nationality / citizenship and political status as an aboriginal indigenous Moorish American sovereign national of the Moroccan Empire and direct descendant of the ancient Moabites (Moroccans) by jus sanguinis, is recognized under registration number ©AA 222141, Class A, with the Clock of Destiny Moorish American National Identification Card and Zodiac Constitution recorded by Charles Mosley Bey, a Moorish

American and my kin by consanguine, on September 10, 1952, in the Library of Congress Copyright Office, Washington, District of Columbia, and the United States Department of Justice.

3. My Moabite ancestors died intestate, and was vested with reversionary interest in the lands and resources of the Moroccan Empire at North America, which is in de facto occupational use, in usufruct, by the foreign hybrid European colonists exercising feudal law practices under color of law as citizens / members / beneficiaries of the UNITED STATES (Inc.) under the expired fifty (50) year mandate, i.e., the Treaty of Peace and Friendship of 1836 (in force 1837) between the United States of North America and the Moroccan Empire; which superseded the Treaty of Peace and Friendship of 1787 between the United States of America, and his Imperial Majesty the Emperor of Morocco. This treaty is the supreme Law of the Land under the 'Supremacy Clause' of the Constitution for the United States of North America Article VI, clause 2. Article 25 of the aforesaid Treaty of 1836 avers the expiration term as follows:

> Article 25. This Treaty shall continue in force, with the help of God, for fifty years; after the expiration of which term, the Treaty shall continue to be binding on both parties, until the one shall give twelve months' notice to the other of an intention to abandon it; in which case, its operations shall cease at the end of the twelve months."

4. Per my treaty right to inherit under Article 22 of the Treaty of Peace and Friendship of 1836 between the United States of North America and the Moroccan Empire, and in accordance with the international law provisions of the United Nations Declaration on the Rights of Indigenous Peoples, I am competent to make claim to my inherited

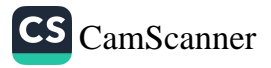

ancestral estate in reversion as a surviving rightful heir apparent, which is being held in trust de facto by the foreign corporate COMMONWEALTH OF VIRGINIA (Inc.) and subsidiaries (feoffors) as escheated fee simple property under color of law within purview of the unconstitutional 14<sup>th</sup> Amendment to the United States Constitution. Per the stare decisis law in the Kolovrat case mentioned above, my treaty right to inherit property under Article 22 of the said Peace Treaty of 1836 overrides all state policies that are made to the contrary, which aver the following:

Article 22. If an American citizen shall die in our country and no will shall appear, the Consul shall take possession of his effects, and if there shall be no Consul, the effects shall be deposited in the hands of some Person worthy of Trust, until the Party shall appear who has a right to demand them, but if the Heir to the Person deceased be present, the property shall be delivered to him without interruption; and if a will shall appear, the property shall descend agreeable to that will, as soon as the Consul shall declare the validity thereof.

5. I hereby make an adverse claim of aboriginal title to my ancestral estate in reversion as described below, to wit:

> ALL that certain plot, piece or parcel of land with resources, buildings and improvement thereon erected, situated, lying and being, known to be located near corporate WELCOME, Maryland republic, known by the street address of  $2345$ Mill Rood, Alexandria, Virginia, at Maghrib al Aqsá, North-West Amexem, and geographically located on the North American continent within the dominions of the Moroccan Empire at Maghrib al Aqșá, North-West Amexem, Latitude

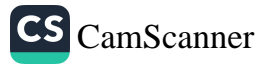

38.802780, Longitude -77.067510, GPS (Global Positioning System) coordinates 38° 48' 10.008" North: and 77° 4' 3.036" West;

- 6. This claim is made pursuant to the aboriginal land tenure systems, traditions, and customs of my ancient Moabite Foremothers and Forefathers in accordance with international law under Articles 26, 27, 28, 29, 30, and 37 of the United Nations Declaration on the Rights of Indigenous Peoples.
- 7. The above-described property is registered in a private allodial trust titled: Allodial Irrevocable Private Living Trust of Lamont Maurice El dated June 1, 2020, which I am the Trustee of; and the document titled Memorandum of Trust shall serve as proof of such trust.
- 8. Any mortgage, hypothecation, lien, encumbrance, or fee simple deed (color of title) attached to my ancestral estate in reversion known as 2345 Mill Road, Alexandria, Virginia, claimed or held by any citizen(s) of the United States via feudal law practice within purview of the 14<sup>th</sup> Amendment to the United States Constitution, being recorded in the Land Records of CITY OF ALEXANDRIA, Virginia, and / or any other de facto records similarly situated, are held to be ineffective, invalid, null, void and unconstitutional per the Congressional Record Proceedings and Debates of the 90<sup>th</sup> Congress, 1<sup>st</sup> Session, Volume 113 - Part 12, June 12, 1967, page 15614 (The 14<sup>TH</sup> Amendment Is Unconstitutional).
- 9. I am, therefore, executing this Affidavit for the purpose of attesting to the truthfulness of the facts set forth herein.

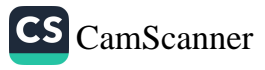

#### Affidavit

I declare and affirm by virtue of Divine Law, under the Zodiac Constitution, and upon the Constitution for the United States of North America 1791, and the honor of my Foremothers and Forefathers that the above Affidavit of Dispute is true and correct to the best of my knowledge and honorable intent.

 $\overset{\text{cf}}{\longrightarrow}$  day of  $Q$ ctober, 2022. Executed this  $(Seal)$ 

Affiant: Lamont Maurice El, Consul General Office of the Consul General of Morocco; authorized representative, ex rel. LAMONT BUTLER-EL; All Rights Reserved.

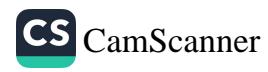

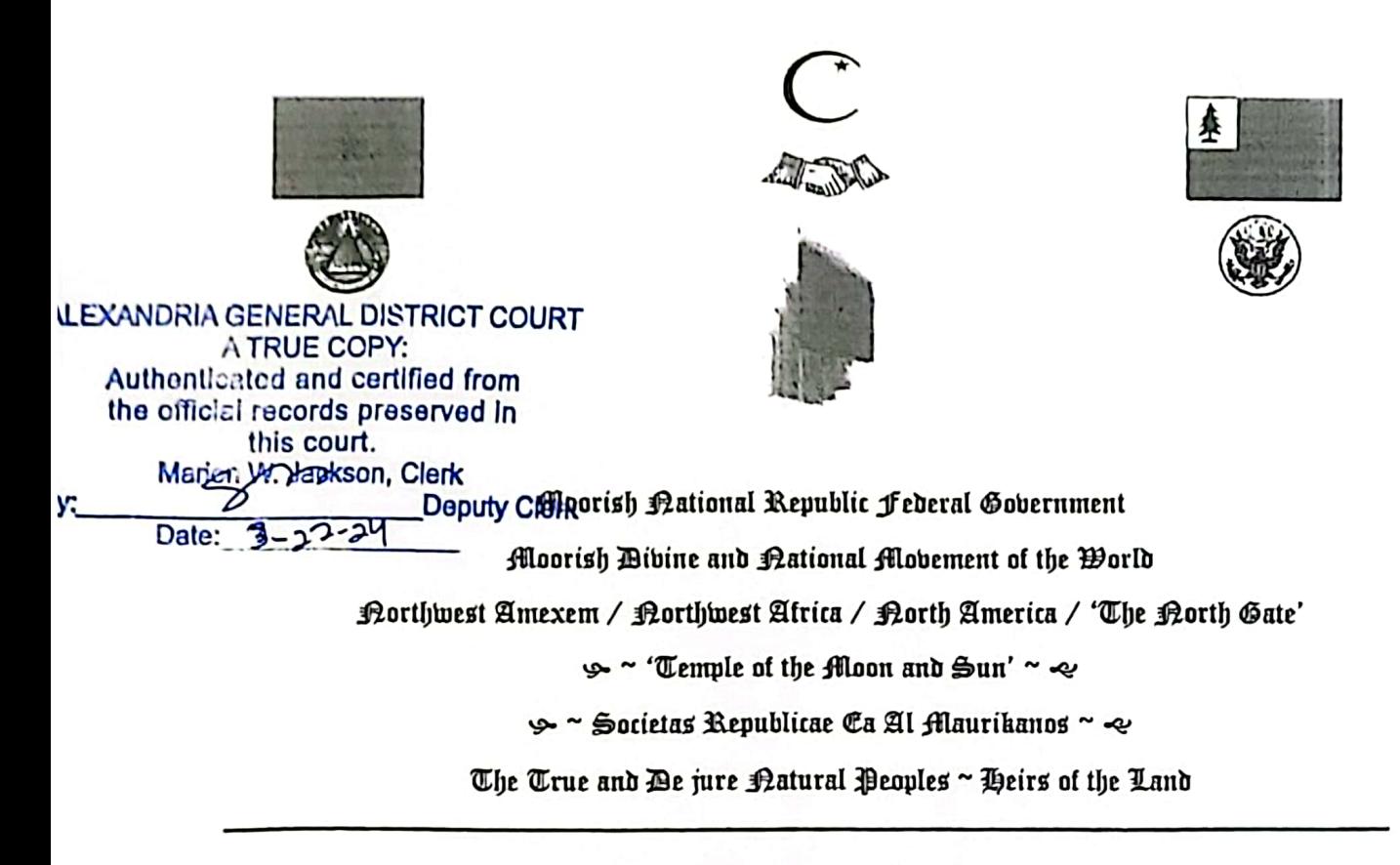

Memorandum of Trust International Document – Consular Jurisdiction and Venue

KNOW THAT, I, Lamont Maurice El, being in care of the mailing location at C/o ALEXANDRIA, Virginia commonwealth republic, as Grantor, created an allodial private irrevocable trust, known as the "Allodial Irrevocable Private Living Trust of Lamont Maurice El dated June 1, 2020, by executing a Declaration of Trust, dated June 1, 2020, naming I, Lamont Maurice El, as Trustee and Beneficiary.

This Memorandum of Trust is executed as evidence of the existence of the foregoing Declaration of Trust. Any person may rely upon this Memorandum of Trust as evidence of the existence of said Declaration of Trust, and is relieved of any obligation to verify that any transaction entered into by a Trustee thereunder is consistent with the terms and conditions of said Declaration of Trust.

The Declaration of Trust and the trusts created thereunder may be referred to by the name: "Allodial Irrevocable Private Living Trust of Lamont Maurice El dated June 1, 2020". Any transfers to the Declaration of Trust or any trust thereunder may refer to the aforesaid

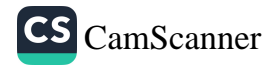

appellation as Trustee under the name "Allodial Irrevocable Private Living Trust of Lamont Maurice El dated June 1, 2020", with or without specifying any change in Trustee(s).

IN WITNESS WHEREOF, the Grantor has executed this Memorandum of Trust as of

this  $\frac{st}{dt}$  day of October . 2022.

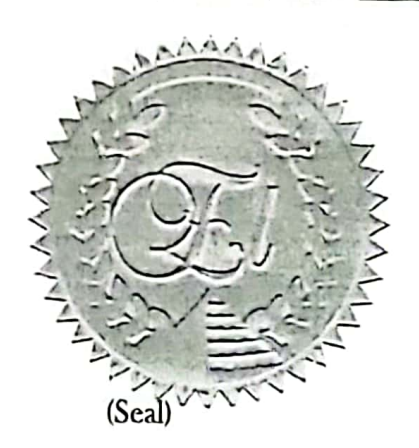

Granter / Heir: Lamont Maurice El, Consul General Office of the Consul General of Morocco All Rights Reserved.

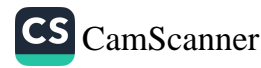

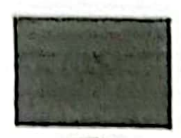

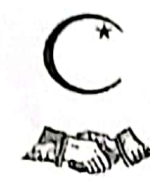

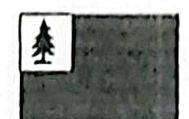

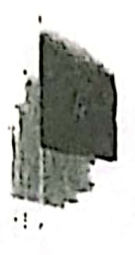

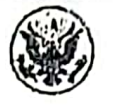

Lamont Maurice El, Consul General Office of the Consul General of Morocco, Maghrib al Aqsá C/0 2345 Mill Road ALEXANDRIA, Virginia Commonwealth republic

### Affidavit of Fact **Notice of Default**

**International Document** Notice to Agent is Notice to Principal - Notice to Principal is Notice to Agent

Available for public view at: www.EnforceTheConstitution.org/debtor-list-1

Exhibit: B

Bruce R. Winn, (acting as) President / Chief Executive Officer / Feoffer CORPORATION SERVICE COMPANY (Inc.) MHF ALEXANDRIAL V. LLCRIA GENERAL DISTRICT COURT 251 Little Falls Drive **ATRUE COPY:** Authenticated and certified from Wilmington, Delaware republic [near. 19808]

(Alternate mailing address) 300 CENTERVILLE RD #300 WARWICK, Rhode Island republic [near. 02886]

the official records preserved in this court. Jackson, Clerk **Deputy Clerk** By:

Re: Unanswered Affidavit of Dispute [Exhibit: A] and attachments; misrepresented instrument – bill of attainder / foreign bill of exchange styled as account / folio number 56826; and my inherited ancestral estate in reversion known as 2345 Mill Road, ALEXANDRIA, Virginia commonwealth republic.

On October 6, 2022, you were served process at both your present addresses via United States Postmaster - certified mail article numbers: 7020 1810 0002 3169 3971; and 7020 1810 0002

Page 1 of 6

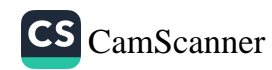

3169 3988) with the Affidavit of Dispute [Exhibit: A] and attached Affidavit of Fact: Adverse Claim of Title and Reversion of Ancestral Estate [EXHIBIT: A1], and you were given an opportunity to answer five (5) days from that date and prove your claim in accordance with the prerequisites of my due process rights secured by the 5<sup>th</sup> Amendment of the Constitution for the United States of North America. As of this date you have failed to answer and prove your claim of an allege debt which constitutes default, and you abandoned your due process rights. See EXHIBIT: B1 attached hereto.

Your default stands as conclusive proof of your admission by silence to you having no valid claim, and the alleged debt associated with account / folio number: 56826 and any other attachments associated thereto being unconstitutional, notwithstanding, null and void ab initio, and unenforceable for lack of jurisdiction and fraud.

Your default also stands as conclusive evidence of you (et al.) and your foreign de facto corporate entities known as CORPORATION SERVICE COMPANY (Inc.) and MHF ALEXANDRIA V LLC, and the representatives thereof committing overt acts of treason, misprision of treason, usufruct abuse, and fraud as 'belligerent feoffer' in violation of international treaty law.

This default serves as your lawful notice of my inherited ancestral estate in reversion known as 2345 Mill Road, ALEXANDRIA, Virginia commonwealth republic (see the Affidavit of Fact: Adverse Claim of Title and Reversion of Ancestral Estate [EXHIBIT: A1] and Memorandum of Trust) and all profit, utility, rent, and advantage drawn therefrom as being immediately released to me, in allodium, as competent heir apparent being vested with 'Aboriginal Title' per my secured treaty right to inherit under Article 22 of the Treaty of Peace and Friendship of 1836 between the United States of North America and the Moroccan Empire, which aver the following:

Article 22. If an American citizen shall die in our country and no will shall appear, the Consul shall take possession of his effects, and if there shall be no Consul, the effects shall be deposited in the hands of some Person worthy of Trust, until the Party shall appear who has a right to demand them, but if the Heir to the Person deceased be present, the property shall be delivered to him without interruption; and if a will shall appear, the property shall descend agreeable to that will, as soon as the Consul shall declare the validity thereof.

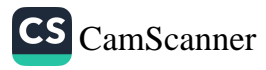

In support, see Kolovrat v. Oregon, 366 U.S. 187, 194, 81 S.Ct. 922 (1961) where the Supreme Court of the United States decided the following:

"A state cannot refuse to give foreign nationals their treaty rights because of fear that valid international agreements may possibly not work completely to the satisfaction of state authorities. Under the supremacy clause of the United States Constitution Art. VI, clause 2, state policies as to the rights of aliens to inherit must give way to overriding federal treaties and conflicting arrangements."

The following debt is owed by you and your foreign de facto corporate entities known as CORPORATION SERVICE COMPANY (Inc.) and MHF ALEXANDRIA V LLC:

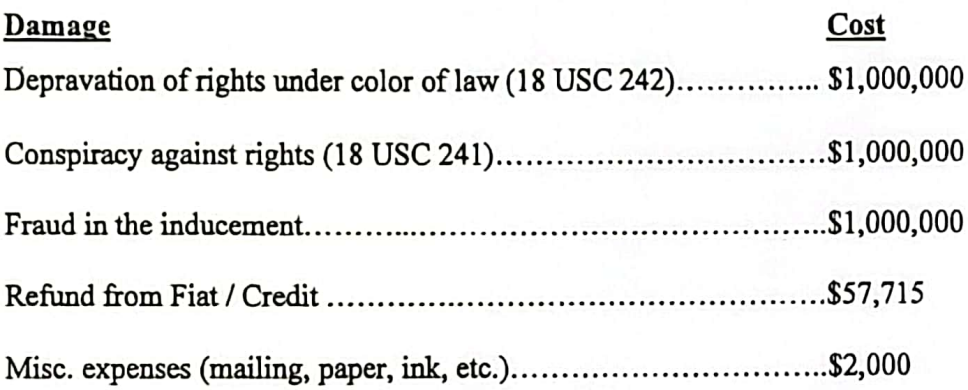

Total: \$3,059,715 payable in lawful money of .9999 fine silver bullion coins and / or bars due forthwith; including all profit, utility, rent, and advantage drawn from my inherited ancestral estate.

This communication is an attempt to collect the total amount of debt owed by you, Bruce R. Winn, and any other person(s) similarly situated. Any information obtained will be used for that purpose.

Any dispute raised by you, as a 14<sup>th</sup> Amendment U.S. corporate citizen-subject, will be settled in a Consular Court under the consular jurisdiction of Morocco in accordance with due process of law per Article III, section 2 of the Constitution for the United States of North America; and Articles 20 and 21 of the Treaty of Peace and Friendship of 1836 between the United States of North America and the Moroccan Empire.

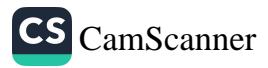

#### **Affidavit**

I declare and affirm by virtue of Divine Law, under the Zodiac Constitution, and upon the Constitution for the United States of North America 1791, and the honor of my Foremothers and Forefathers that the above Notice of Default and Affidavit is true and correct to the best of my knowledge and honorable intent.

Executed this 17th day of October  $, 2022.$ 

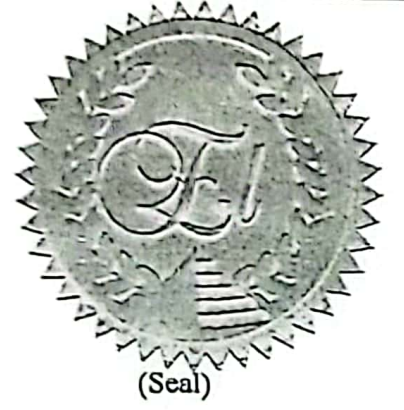

Affiant: Lamont Maurice El, Consul General Office of the Consul General of Morocco; authorized representative, ex rel. LAMONT BUTLER-EL; All Rights Reserved.

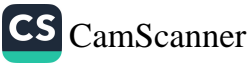

#### Affidavit of Fact

#### Certificate of Service

I, Lamont Maurice El, hereby certify that on the  $17<sup>44</sup>$  day of  $\bigcirc$   $\bigcirc$  ber , 2022, the attached Notice of Default [Exhibit: B] and EXHIBIT: B1 was sent via certified mail to the following recipient:

Bruce R. Winn, (acting as) President / Chief Executive Officer / Feoffer CORPORATION SERVICE COMPANY (Inc.) MHF ALEXANDRIA V LLC 251 Little Falls Drive Wilmington, Delaware republic [near. 19808]

(Alternate mailing address) 300 CENTERVILLE RD #300 WARWICK, Rhode Island republic [near. 02886]

Allie 50

Kay Coles James, Virginia Secretary of State  $C.C.:$ Michael R. Pompeo, United States Secretary of State William P. Barr, United States Attorney General Wayne Salzgaber, Director of INTERPOL Washington Michelle Bachelet Jeria, United Nations High Commissioner for Human Rights Embassies and Consulates of the International Community and other interested persons

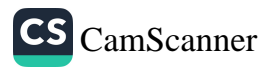

# **EXHIBIT: B1**

Page 6 of 6

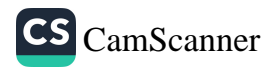

## **EXHIBIT: B1**

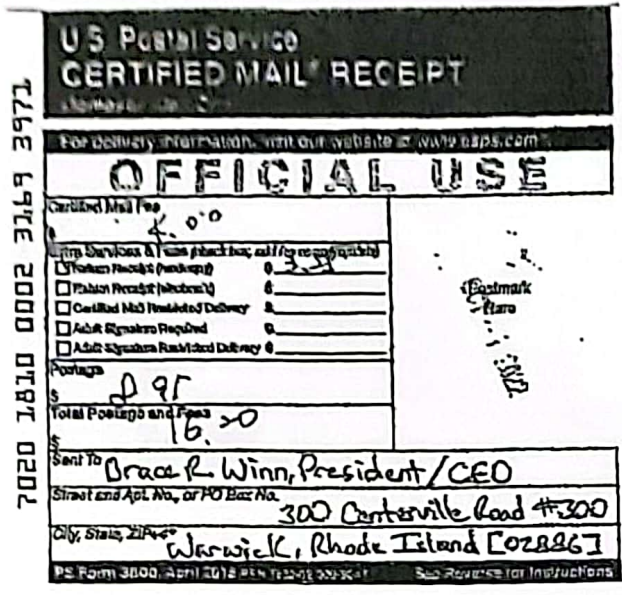

ै

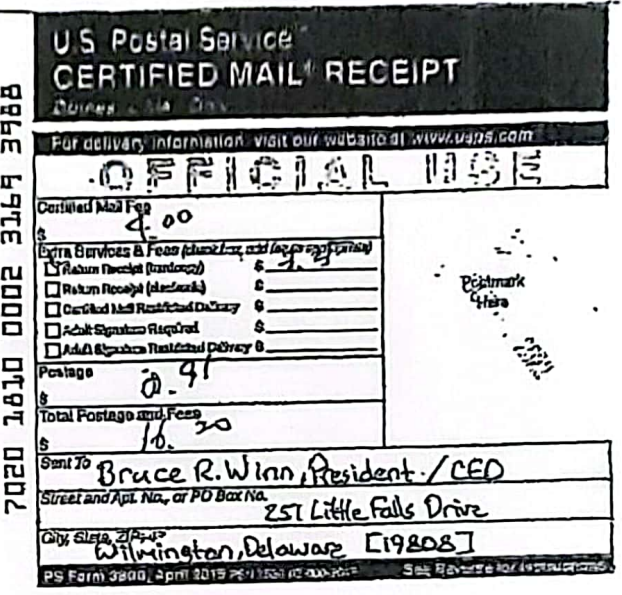

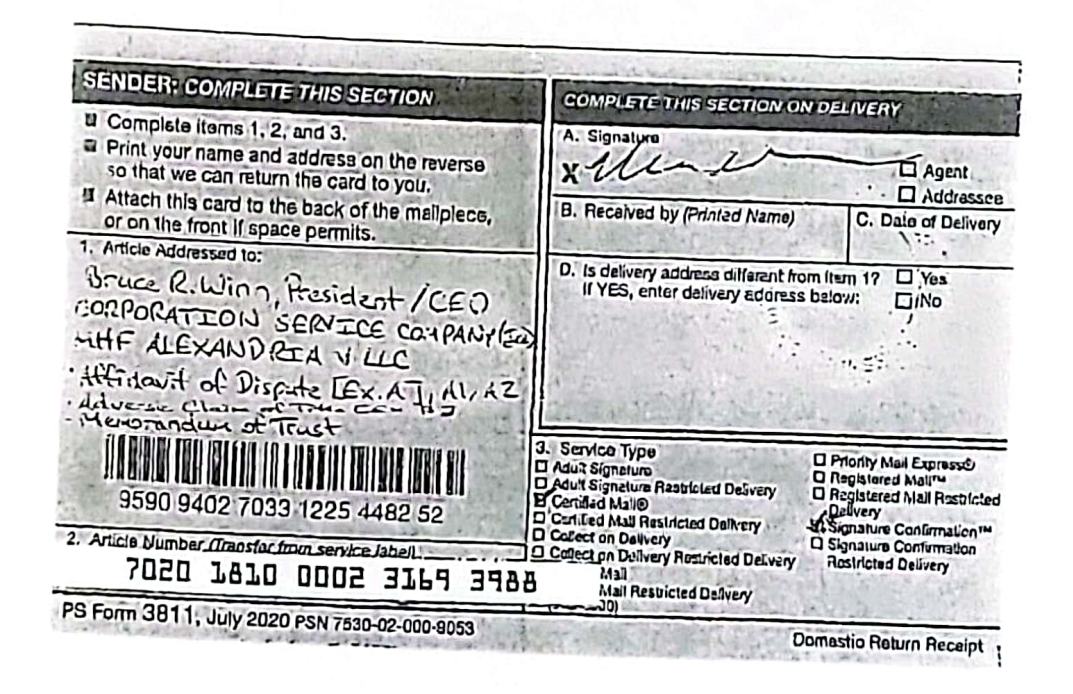

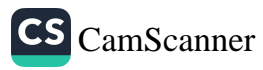

## USPS Tracking<sup>®</sup> EXHIBIT: B1

**Tracking Number:** 

## 70201810000231693971

**Add to Informed Delivery** Copy (https://informeddelivery.usps.com/)

#### **Latest Update**

Your item was delivered to an individual at the address at 10:18 am on October 6, 2022 In WARWICK, RI 02886.

#### **Delivered**

Delivered, Left with Individual **WARWICK, RI 02886** October 6, 2022, 10:18 am

**See All Tracking History** 

#### **Text & Email Updates**

**USPS Tracking Plus®** 

#### **Product Information**

See Less  $\wedge$ 

**Track Another Package** 

Enter tracking or barcode numbers

Remove X

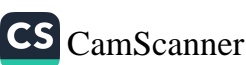

FAQs >

 $\checkmark$ 

# **EXHIBIT: C**

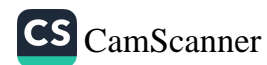

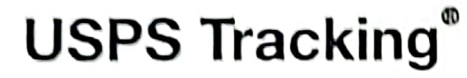

 $Exhibit C$ 

Remove X

 $FAQs$  >

## **Tracking Number:** 70201810000231693988

Copy

Add to Informed Delivery (https://informeddelivery.usps.com/)

#### **Latest Update**

Your item has been delivered to an agent for final delivery in WILMINGTON, DE 19808 on October 5, 2022 at 10:17 am.

**Get More Out of USPS Tracking:** 

**USPS Tracking Plus®** 

### **Delivered to Agent Delivered to Agent for Final Delivery**

WILMINGTON, DE 19808 October 5, 2022, 10:17 am

#### **Arrived at Post Office**

WILMINGTON, DE 19808 October 5, 2022, 9:59 am

#### **Out for Delivery** WILMINGTON, DE 19808 October 5, 2022, 6:10 am

**Departed USPS Regional Destination Facility** WILMINGTON DE DISTRIBUTION CENTER October 4, 2022, 11:24 pm

**Arrived at USPS Regional Destination Facility** WILMINGTON DE DISTRIBUTION CENTER October 4, 2022, 2:47 pm

Feedback

2/17/2023, 3:31 PM

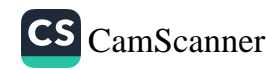

https://tools.usps.com/go/TrackConfirmAction?tRef=fullpage&tLc=...

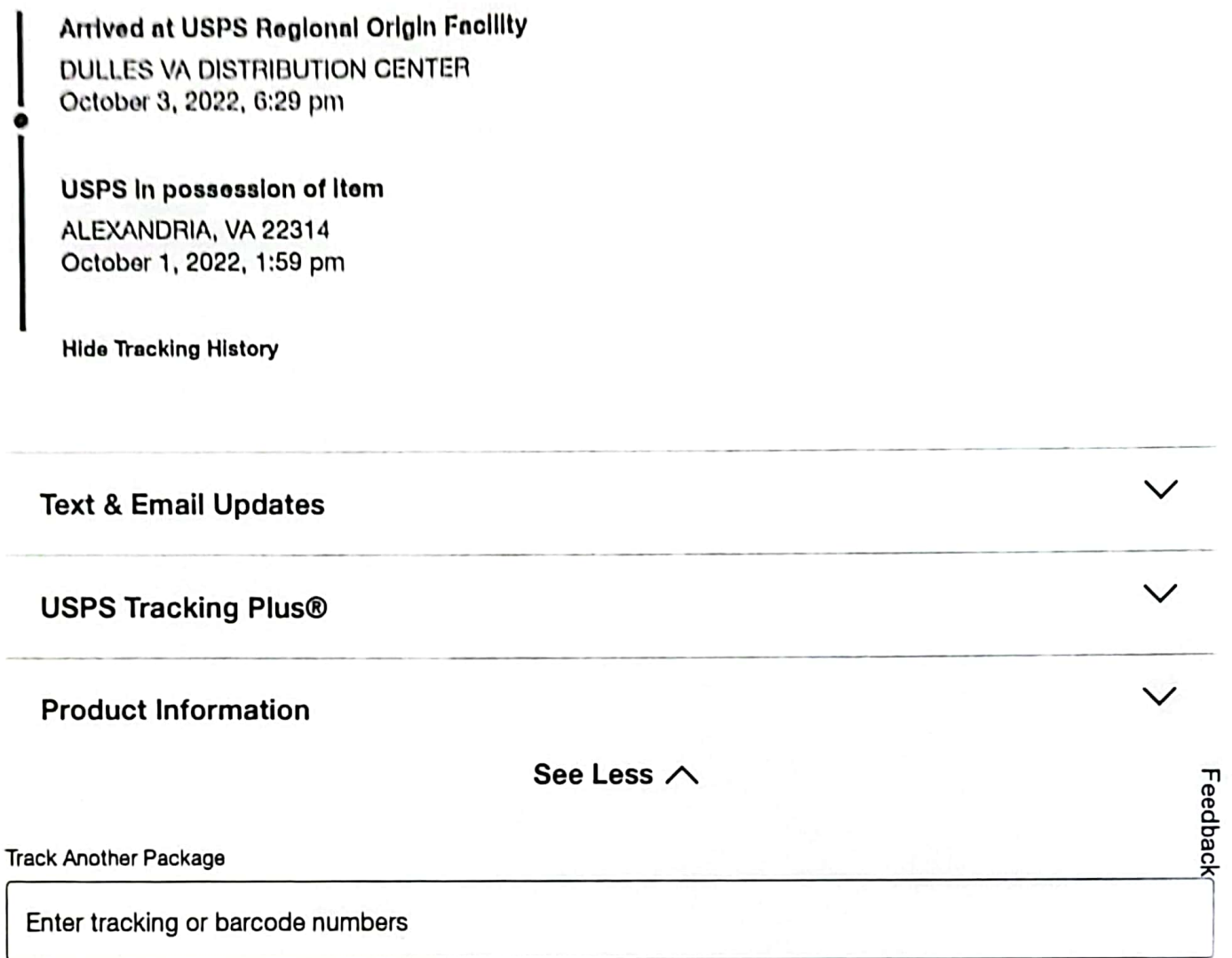

## **Need More Help?**

Contact USPS Tracking support for further assistance.

**FAQs** 

2/17/2023, 3:31 PM

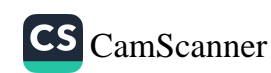

JSPS.com® - USPS Tracking® Results

https://tools.usps.com/go/TrackConfirmAction?tRef=fullpage&tLc=...

## **USPS Tracking®**

Remove X

Feedback

 $FAQs$  >

#### **Tracking Number:** 70201810000231695159

Copy

Add to Informed Delivery (https://informeddelivery.usps.com/)

#### **Latest Update**

Your item was delivered to the front desk, reception area, or mail room at 12:09 pm on October 19, 2022 in WARWICK, RI 02886.

#### **Get More Out of USPS Tracking:**

**USPS Tracking Plus®** 

**Delivered** Delivered, Front Desk/Reception/Mail Room WARWICK, RI 02886 October 19, 2022, 12:09 pm

#### **Out for Delivery**

WARWICK, RI 02886 October 19, 2022, 7:15 am

#### **Arrived at Post Office WARWICK, RI 02886** October 19, 2022, 7:04 am

**Arrived at USPS Regional Destination Facility** PROVIDENCE RI DISTRIBUTION CENTER October 19, 2022, 12:52 am

In Transit to Next Facility October 18, 2022

Arrived at USPS Regional Origin Facility

2/17/2023, 4:02 PM

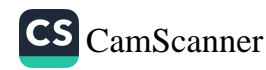

https://tools.usps.com/go/TrackConfirmAction?tRef=fullpage&tLc=...

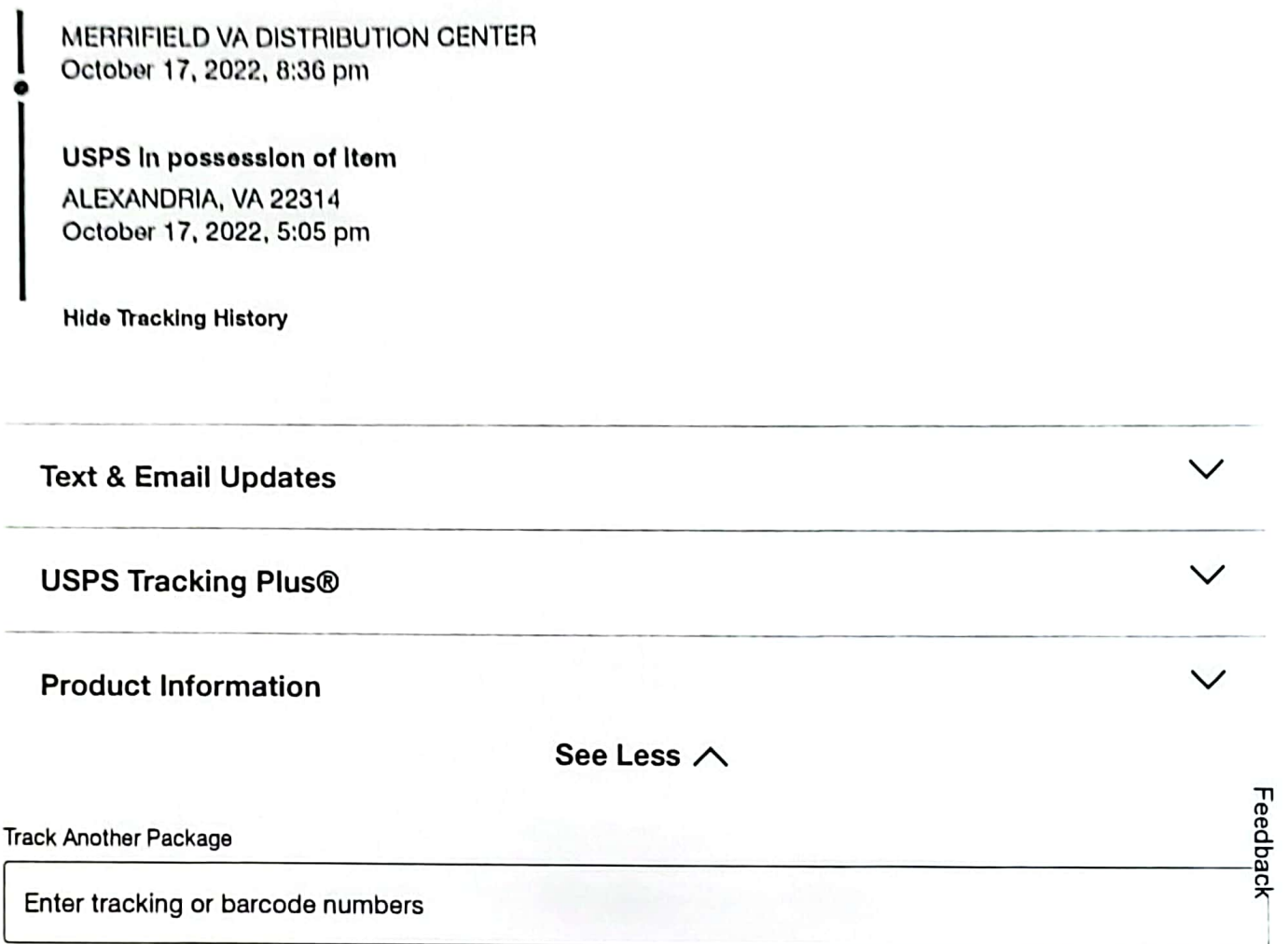

## **Need More Help?**

Contact USPS Tracking support for further assistance.

**FAQs** 

2/17/2023, 4:02 PM

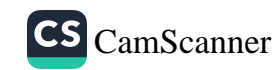

## **USPS Tracking**<sup>®</sup>

 $FAGs$  >

Remove X

## 70201810000231695166

Copy

**Tracking Number:** 

Add to Informed Delivery (https://informeddelivery.usps.com/)

#### **Latest Update**

Your item was picked up at a postal facility at 10:22 am on October 19, 2022 in WILMINGTON, DE 19808.

#### **Get More Out of USPS Tracking:**

**USPS Tracking Plus®** 

**Delivered** Delivered, Individual Picked Up at Postal Facility WILMINGTON, DE 19808 October 19, 2022, 10:22 am

#### **Arrived at Post Office**

WILMINGTON, DE 19808 October 19, 2022, 8:59 am

#### **Out for Delivery**

WILMINGTON, DE 19808 October 19, 2022, 6:10 am

**Departed USPS Regional Destination Facility WILMINGTON DE DISTRIBUTION CENTER** October 18, 2022, 11:27 pm

**Arrived at USPS Regional Destination Facility WILMINGTON DE DISTRIBUTION CENTER** October 18, 2022, 9:15 am

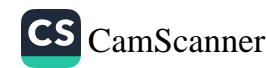

https://tools.usps.com/go/TrackConfirmAction?tRef=fullpage&tLc=...

**Arrived at USPS Regional Origin Facility** MERRIFIELD VA DISTRIBUTION CENTER October 17, 2022, 8:37 pm

USPS in possession of item ALEXANDRIA, VA 22314 October 17, 2022, 5:07 pm

**Hide Tracking History** 

**Text & Email Updates** 

**USPS Tracking Plus®** 

**Product Information** 

See Less  $\wedge$ 

**Track Another Package** 

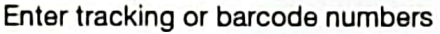

## **Need More Help?**

Contact USPS Tracking support for further assistance.

**FAQs** 

2/17/2023, 4:03 PM

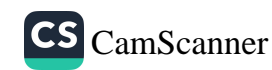

 $\checkmark$ 

 $\checkmark$ 

 $\checkmark$ 

Feedback

#### **Affidavit of Fact**

**Certificate of Services** 

I, Toni Bey, hereby certify that on this  $1$  thay of  $\mathcal{L}$   $\mathcal{M}\alpha\gamma$ , 2023, the enclosed Cover Letter with attachments: Exhibits A, A1, A2, B, B1, and C were sent via United States Postmaster certified mail and / or hand delivery to the following recipients:

Marion W. Jackson, (acting as) Administrative clerk ALEXANDRIA CITY GENERAL DISTRICT COURT (Inc.) 520 King Street, 2<sup>nd</sup> floor Alexandria, Virginia republic [near. 22320]

Jessica Glajch (VSB #83924), (acting as) Attorney ECKERT SEAMANS CHERIN & MELLOT, LLC 1717 Pennsylvania Avenue, NW, 12<sup>th</sup> floor Washington, District of Columbia republic (near. 20006)

Toni Bey All Rights Reserved.

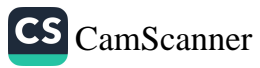